, tushu007.com

#### <<After Effects CS4 >>

<<After Effects CS4

- 13 ISBN 9787302218999
- 10 ISBN 7302218994

出版时间:2010-8

页数:428

PDF

更多资源请访问:http://www.tushu007.com

 $,$  tushu007.com

### <<After Effects CS4 >>

#### AfterEffects

AfterEffectsCS4

#### AfterEffectsCS4

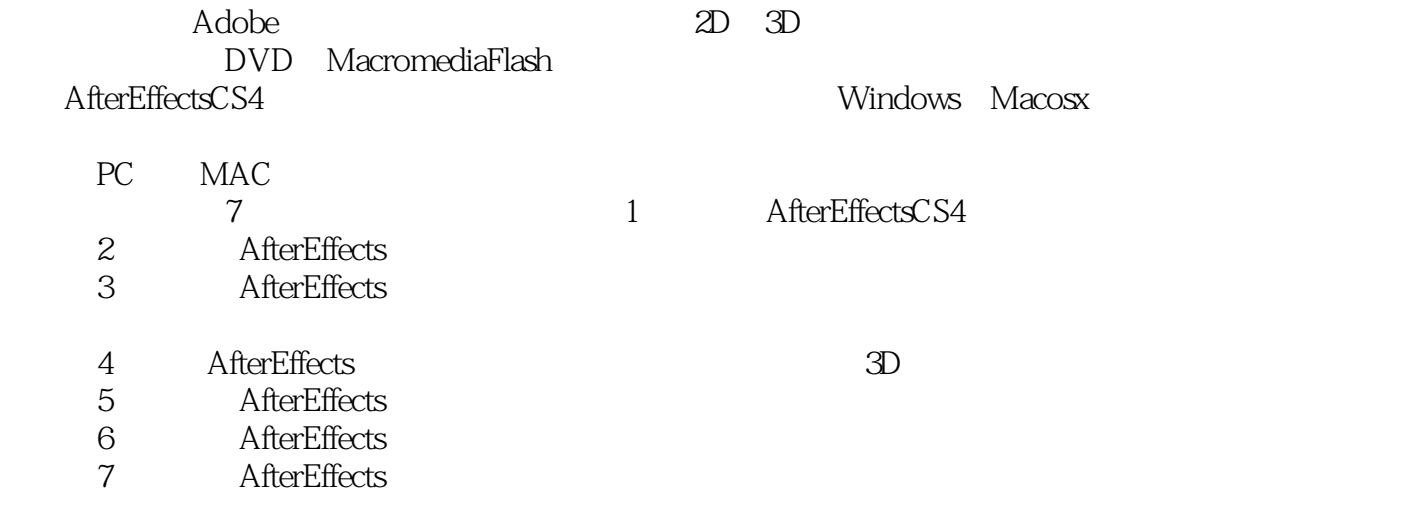

*Page 2*

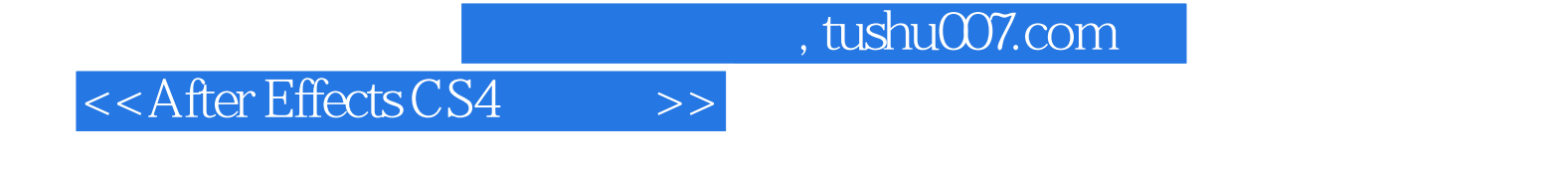

After Effects CS4

After Effects

 $,$  tushu007.com

## $\leq$  <<After Effects CS4  $\geq$

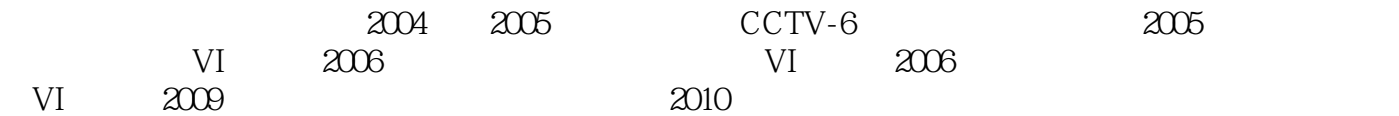

#### <<After Effects CS4 >>

1 After Effects CS4 1.1 After Effects CS4 1.1.1 New UI 1.1.2 Quick Search 1.1.3 Composition Navigator (a) 1.1.4 New Effects 1.1.5 Imagineer Systems Mocha (1.1.6 Export Comp from After Effects to Flash Flash 1.1.7 XMP Metadata XMP 1.1.8 Integrated workflow for mobile deviceauthoring deviceauthoring  $1.1.9$  Independent keyframing of x, y, z values  $1.2$  After Effects  $1.3$  After Effects  $1.31$ 1.32 1.4 1.41 Field 1.4.2 Frame Rate 1.4.3 Pixel Aspect Ratio 1.5 After Effects 1.5 1 After Effects Photoshop 1.5.2 After Effects Illustrator 1.5.3 After Effects 2 After Effects CS4 2.1 After Effects 2.2 2.2.1 Selection Tool 2.2.2 Hand Tool 2.2.3 Zoom Tool 2.3 231 Rotation Tool 2320 rbit Camera Tool 233 Pat Behind Tool 24 2.4.1 Mask Tool 2.4.2 Pen Tool 2.5 2.6 2.61 Brush Tool 2.6.2 Clone Stamp Tool 2.6.3 Eraser Tool 2.6.4 PuppetPin Tool 2.7 Type Tool 2.8 2.9 After Effects 2.9.1 2.9.2 2.9.3 Tools and a 2.9.1 and a 2.9.2 and a 2.9.3 Tools and a 2.9.3 Tools and a 2.9.3 Tools and a 2.9.3 Tools and a 2.9.3 Tools and a 2.9.3 Tools and a 2.9.3 Tools and a 2.9.3 Tools and a 2.9.3 2.9.4 Project 2.9.5 Composition 2.9.6 Timeline 2.9.7 Time Controls 2.9.8 Flowchart 2.9.9 Info 2.9.10 Footage 2.9.11 Layer 2.9.12 Source 2.9.13 Graph Editor 2.9.14 Audio 2.9.15 Effects& Presets 2.9.16 Tracker Controls  $29.17$  Align  $29.18$  The Smoother  $29.19$  The Wiggler 2.9.20 Motion Sketch ...... 3 After Effects CS4 4 After Effects CS4 5 After Effects CS4 and  $\alpha$  B After Effects CS4 after Effects CS4 and  $\alpha$  after Effects CS4

# $,$  tushu007.com <<After Effects CS4 >>

Linear Editing Non-Linear Editing  $1.2.1$ 

Non-Linear Editing 3

AfterEffects

 $1.22$ After Effects

 $1.23$  $\sim$  2009  $60$  $\sim$  60  $\sim$ ,点燃了作家们喷涌的创作激情——他们为祖国的五千年文明而歌,为中华民族的伟大复兴而唱,在

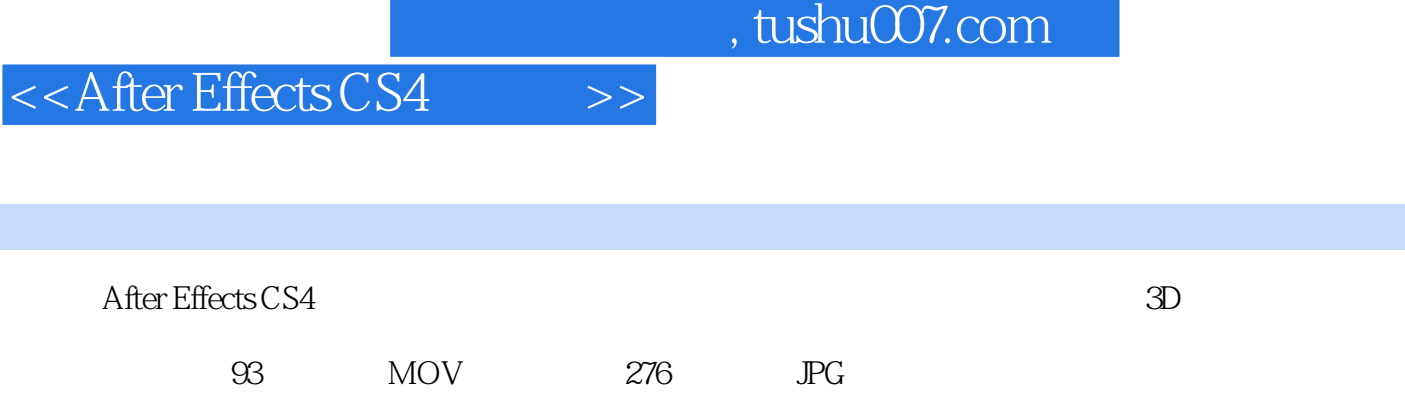

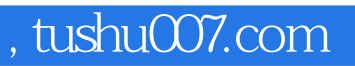

## $<<$ After Effects CS4  $>>$

本站所提供下载的PDF图书仅提供预览和简介,请支持正版图书。

更多资源请访问:http://www.tushu007.com